# AN INTRODUCTION TO "CLOUDY"

Mitchell Revalski October 29, 2018

# WHAT IS CLOUDY?

- Cloudy is a spectral synthesis code created by Gary Ferland that has been developed and improved over the last 40 years. The code website URL is: <u>https://nublado.org/</u>
- The most recent version is called C17.01, and it is discussed in this paper: https://arxiv.org/abs/1705.10877
- Cloudy models the interaction of radiation with the interstellar medium to predict the physical conditions in the gas and its emitted spectrum

## WHAT CLOUDY NEEDS TO RUN

To create a physically consistent model, Cloudy must be able to determine the number and energy distribution of photons striking the face of a cloud with known composition and geometry.

# THE CLOUDY DOCUMENTATION

- The full operation of Cloudy is described in the code's documentation:
- Quick Start Guide basic info on running Cloudy and understanding output
- Hazy 1 a complete list and description of all input commands
- Hazy 2 a complete description of the output generated by Cloudy
- Hazy 3 simulation physics, out of date, refer to ISM textbook "AGN2".

# RUNNING CLOUDY

- Cloudy is controlled by a series of input commands, entered in the *input block*.
- If the code has sufficient information to run, then Cloudy generates the *output block*.
- To the right is an example of a planetary nebula input file (model.in):

- title Planetary Nebula
  - (gives a title on output)
- radius 17
  - (log of inner radius in cm)
- hden 4
  - (log of hydrogen density)
- blackbody temp=100000 lumin=38
  - (temperature, log of luminosity in ergs/sec)
- filling factor 0.3
  - (fraction of geometry that is filled)
- Sphere
  - (radiation field allowed to interact with other side)
- print last iter
  - (print results from last zone, 1st zone is always printed)

# RUNNING CLOUDY

- Cloudy is controlled by a series of input commands, entered in the *input block*.
- If the code has sufficient information to run, then Cloudy generates the output block.
- To the right is an example of a planetary nebula input file (model.in):

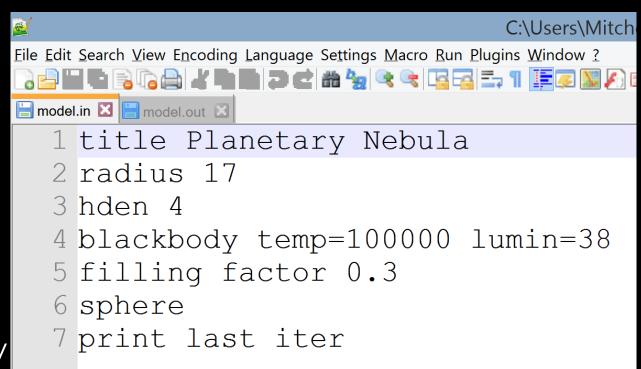

# EXAMINING THE OUTPUT

Х

Eile Edit Search View Encoding Language Settings Macro Run Plugins Window ? ) 🖻 🖬 🖷 🗟 🕼 🖧 🖬 🖿 🗩 🖆 📽 🐄 🔍 🔍 📭 🖅 1 🔚 🐷 🔊 💌 🗩 🖿 🗩 🕬 model.in 🛛 🔚 model.out 🔀 Cloudy 17.01 1 2 www.nublado.org 3 4 \*\*\*\*\*\*\*\*\*\*\*17Jun01\*\*\*\*\*\*\*\*\*\*\*\*\* 5 \* 6 \* title Planetary Nebula 7 \* radius 17 8 \* hden 4 9 \* blackbody temp=100000 lumin=38 10 \* filling factor 0.3 11 \* sphere 12 \* print last iter 13 14 15 16 17 18 NOTE Setcon: continuum has zero intensity starting at 7.9913e+01 Ryd. 1027 cells in the incident continuum have zero intensity. Problems??? 19 20 21 8228CellPeak1.79E+00 Lo 3.04e-09= 29.98m Hi-Con:7.13E+06 Ryd E(hi):7.35E+06Ryd E(hi): 100.00 MeV 22 L(nu>1ryd): 37.9510 Average nu:2.176E+00 L(X-ray): 27.6722 L(BalC): 37.0172 Q(Balmer C): 47.8589 23 Q(1.0-1.8): 47.9252 Q(1.8-4.0): 47.9690 Q(4.0-20): 47.0417 Q(20--): 37.0070 Ion pht flx:1.498E+13 24 L(gam ray): 0.0000 Q(gam ray): 0.0000 L(Infred): 35.4329 Alf(ox): 0.0000 Total lumin: 38.0000 25 log L/Lsun: 4.4170 Abs bol mg: -6.3000 Abs V maq: 0.0378 Bol cor: -6.3378 nuFnu(Bbet): 35.5356 26 U(1.0----):4.998E-02 U(4.0----):2.922E-03 T(En-Den):4.328E+01 T(Comp):9.580E+04 nuJnu(912A):1.978E+02 27 Occ(FarIR):7.298E-06 Occ(H n=6):7.837E-13 Occ(1Rvd):9.120E-15 Occ(4R):6.292E-17 Occ (Nu-hi):0.000E+00 28 Tbr(FarIR): 3.508E-09 Tbr(H n=6):3.432E-09 Tbr(1Ryd):1.439E-09 Tbr(4R):3.980E-11 Tbr (Nu-hi):0.000E+00 29 30 Gas Phase Chemical Composition H · 0 0000 He· -1 0000 T.i· -8 6904 Re·-10 5800 R · -9 2097 C · -3 6108 N · -4 0701 O · -3 3098 21 F • \_7 5200 <

• First, Cloudy will print the code version number, and the input commands:

| Cloudy 17.01                            |        |  |  |  |  |  |
|-----------------------------------------|--------|--|--|--|--|--|
| www.nublado.org                         |        |  |  |  |  |  |
|                                         |        |  |  |  |  |  |
| **************************************  | ****** |  |  |  |  |  |
| *                                       | *      |  |  |  |  |  |
| * title Planetary Nebula                |        |  |  |  |  |  |
| * radius 17                             | *      |  |  |  |  |  |
| * hden 4                                | *      |  |  |  |  |  |
| * blackbody temp=100000 lumin=38        |        |  |  |  |  |  |
| * filling factor 0.3                    | *      |  |  |  |  |  |
| * sphere                                | *      |  |  |  |  |  |
| * print last iter                       | *      |  |  |  |  |  |
| *                                       | *      |  |  |  |  |  |
| *************************************** | ****** |  |  |  |  |  |

• Next, Cloudy prints information on the radiation field and gas composition:

NOTE Setcon: continuum has zero intensity starting at 7.9913e+01 Ryd. 1027 cells in the incident continuum have zero intensity. Problems???

| 8228CellPeak1.79E+00 | Lo 3.04e-09= 29.98m  | Hi-Con:7.13E+06 Ryd | E(hi):7.35E+06Ryd | E(hi): 100.00 MeV     |
|----------------------|----------------------|---------------------|-------------------|-----------------------|
| L(nu>1ryd): 37.9510  | Average nu:2.176E+00 | L( X-ray): 27.6722  | L(BalC): 37.0172  | Q(Balmer C): 47.8589  |
| Q(1.0-1.8): 47.9252  | Q(1.8-4.0): 47.9690  | Q(4.0-20): 47.0417  | Q(20): 37.0070    | Ion pht flx:1.498E+13 |
| L(gam ray): 0.0000   | Q(gam ray): 0.0000   | L(Infred): 35.4329  | Alf(ox): 0.0000   | Total lumin: 38.0000  |
| log L/Lsun: 4.4170   | Abs bol mg: -6.3000  | Abs V mag: 0.0378   | Bol cor: -6.3378  | nuFnu(Bbet): 35.5356  |
| U(1.0):4.998E-02     | U(4.0):2.922E-03     | T(En-Den):4.328E+01 | T(Comp):9.580E+04 | nuJnu(912A):1.978E+02 |
| Occ(FarIR):7.298E-06 | Occ(H n=6):7.837E-13 | Occ(1Ryd):9.120E-15 | Occ(4R):6.292E-17 | Occ (Nu-hi):0.000E+00 |
| Tbr(FarIR):3.508E-09 | Tbr(H n=6):3.432E-09 | Tbr(1Ryd):1.439E-09 | Tbr(4R):3.980E-11 | Tbr (Nu-hi):0.000E+00 |
|                      |                      |                     |                   |                       |

 Gas Phase Chemical Composition

 H: 0.0000
 He: -1.0000
 Li: -8.6904
 Be:-10.5800
 B: -9.2097
 C: -3.6108
 N : -4.0701
 O: -3.3098
 F: -7.5200

 Ne: -4.0000
 Na: -5.6696
 Mg: -4.4597
 Al: -5.5302
 Si: -4.4597
 P: -6.4949
 S: -4.7352
 Cl: -6.7190
 Ar: -5.6003

 K: -6.8794
 Ca: -5.6402
 Sc: -8.8297
 Ti: -6.9788
 V: -8.0000
 Cr: -6.3298
 Mn: -6.5406
 Fe: -4.5498
 Co: -7.0799

 Ni: -5.7496
 Cu: -7.7905
 Zn: -7.4001
 Si: -4.4001
 Si: -4.4001
 Si: -4.4001

#### • This is followed by physical and simulation information, and warnings:

#### 1 Te:1.551E+04 Hden:1.000E+04 Ne:1.201E+04 R:1.001E+17 R-R0:7.520E+13 dR:1.504E+14 NTR: 6 Htot:6.413E-16 T912: 1.00e+0 Hydrogen 1.49e-04 1.00e+00 H+o/Hden 1.00e+00 8.31e-12 H- H2 4.37e-19 3.30e-13 H2+ HeH+ 2.98e-14 Ho+ ColD 6.71e+13 4.51e Helium 2.31e-06 2.06e-02 9.79e-01 HeI 2s3S 5.02e-08 Comp H,C 4.10e-22 6.64e-23 Fill Fac 3.00e-01 Gam1/tot 1.00e+00 He singlet n 2.26e-06 3.85e-13 2.94e-20 4.55e-20 2.04e-20 4.44e-20 He tripl 5.02e-08 2.83e-17 2.10e-19 7.87e-19 1.55e-19 Pressure NgasTgas 3.57e+08 P(total) 4.93e-08 P(gas) 4.93e-08 P(Radtn) 0.00e+00 Rad accl 1.99e-05 ForceMul 2.23e+03 Texc(La) 3.78e+03 T(I con) 4.32e+01 T(D con) 6.17e+00 T(U tot) 4.32e+01 nT (c+d) 1.19e+07 Prad/Gas 0.00e+00 Pmag/Gas 0.00e+00 Molecules CH/Ctot: 7.96e-21 CH+/Ctot 5.19e-18 CO/Ctot: 1.66e-28 CO+/Ctot 6.45e-27 H2O/Otot 3.71e-34 OH/Ototl 3.87e-21 Lithium 7.87e-06 8.75e-02 8.98e-01 1.44e-02 Berylliu 1.10e-05 1.32e-03 9.97e-01 1.25e-03 0.00e+00 sec ion: 4.85e-14

Planetary Nebula

Calculation stopped because lowest Te reached. Iteration 1 of 1

The geometry is a thick shell.

C-Continuum zero at some energies.

!Charge transfer H => H+ reached 1480.3% of the local H ionization rate.

!AGE: Cloud age was not set. Longest timescale was 2.90e+09 s = 9.20e+01 years.

!The CMB was not included. This is added with the CMB command.

!The radiation pressure jumped by 675% at zone 49, from 2.63e-09 to 2.12e-10 to 2.28e-10

Charge transfer heating reached 2.13% of the local heating.

Destruction of He 2TriS reached 3.7% of the total He0 dest rate at zone 1, 1.5% of that was photoionization.

The density is too low to 1-mix the lowest H I collapsed level. More resolved levels are needed for accurate line ratios. The density is too low to 1-mix the lowest He I collapsed level. More resolved levels are needed for accurate line ratios. Non-collisional excitation of [O III] 4363 reached 0.96% of the total.

Grains were not present but might survive in this environment (energy density temperature was 4.33e+01K)

The continuum optical depth at the lowest energy considered (3.045e-09 Ryd) was 1.477e+04.

The ratio of radiation to gas pressure reached 8.26e-02 at zone 49. Caused by Lyman alpha.

- The input is printed again, followed by **intrinsic** and **emergent** line strengths:
- The format is: line label, wavelength (A or m), flux (cgs), and ratio relative to  $H\beta$

|         |             | Emissic | on Line Spec | ctrum. Con   | nstant Densit | zy Model. | Closed geo | ometry. Item | ration 1 of | 1.     |        |
|---------|-------------|---------|--------------|--------------|---------------|-----------|------------|--------------|-------------|--------|--------|
|         |             |         | Lur          | minosity (er | g/s) emitted  | -         | -          | —            |             |        |        |
|         |             |         |              |              | -             |           |            | -            |             |        |        |
|         |             |         |              |              | Intrinsic li  | ne intens | sities     |              |             |        |        |
| general | properties. |         |              | H 1          | 3.48198m      | 33.264    | 0.0020     | Ca 5         | 4.15739m    | 33.819 | 0.0072 |
| Inci    | 0           | 38.000  | 109.9358     | H 1          | 19.0565m      | 33.455    | 0.0031     | Ca 5         | 5309.11A    | 33.645 | 0.0049 |
| TotH    | 0           | 37.627  | 46.6179      | H 1          | 11.3055m      | 33.349    | 0.0025     | Cl 2         | 14.3639m    | 33.000 | 0.0011 |
| TotC    | 0           | 37.627  | 46.5803      | H 1          | 8.75760m      | 33.228    | 0.0019     | Cl 2         | 8578.70A    | 33.495 | 0.0034 |
| BFH1    | 0           | 37.538  | 37.9240      | H 1          | 7.50599m      | 33.067    | 0.0013     | Cl 3         | 5537.87A    | 33.981 | 0.0105 |
| BFHe    | 0           | 36.806  | 7.0319       | H 1          | 6.77008m      | 32.967    | 0.0010     | C1 3         | 5517.71A    | 33.685 | 0.0053 |
| TotM    | 0           | 36.054  | 1.2458       | H 1          | 4.84633m      | 33.065    | 0.0013     | Cl 3         | 3342.80A    | 33.305 | 0.0022 |
| СТ Н    | 0           | 35.571  | 0.4091       | H 1          | 27.7955m      | 33.125    | 0.0015     | C1 4         | 20.3197m    | 33.722 | 0.0058 |
| H FB    | 0           | 36.314  | 2.2659       | H 1          | 16.2045m      | 33.039    | 0.0012     | Cl 🌾         | 11.7629m    | 34.049 | 0.0123 |
| HFBC    | 0           | 36.314  | 2.2659       | Ca A         | 303.784A      | 36.666    | 5.0995     | Cl 4         | 7530.54A    | 33.670 | 0.0051 |
| H 1c    | 0           | 36.363  | 2.5371       | Ca A         | 256.317A      | 35.952    | 0.9849     | Cl 4         | 8045.62A    | 34.033 | 0.0119 |
| He 1c   | 0           | 36.146  | 1.5383       | Ca A         | 243.027A      | 35.524    | 0.3671     | Fe 4         | 3094.96A    | 33.931 | 0.0094 |
| Al 3c   | 0           | 34.359  | 0.0251       | Ca A         | 237.331A      | 35.215    | 0.1805     | Fe 4         | 2835.74A    | 35.556 | 0.3955 |
| Ar 2c   | 0           | 33.704  | 0.0056       | Ca A         | 234.347A      | 34.973    | 0.1033     | Fe 4         | 2829.36A    | 35.293 | 0.2159 |

# TIPS ON THE CLOUDY OUTPUT

- There are a variety of SAVE commands in Cloudy
- These allow you to control the main output, and save additional files
- See Hazy 1, Chapter 16 (C17.01) for further information on SAVE options
- Be careful with linear vs. logarithmic quantities, and check the output!
- Make sure it says "Cloudy exited OK" at the end of your model!